# **МИНИСТЕРСТВО НАУКИ И ВЫСШЕГО ОБРАЗОВАНИЯ РОССИЙСКОЙ ФЕДЕРАЦИИ**

### **Федеральное государственное бюджетное образовательное учреждение высшего образования**

«ТОМСКИЙ ГОСУДАРСТВЕННЫЙ УНИВЕРСИТЕТ СИСТЕМ УПРАВЛЕНИЯ И РАДИОЭЛЕКТРОНИКИ» (ТУСУР)

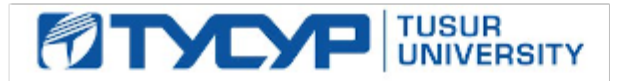

УТВЕРЖДАЮ Проректор по учебной работе

Документ подписан электронной подписью

Сертификат: a1119608-cdff-4455-b54e-5235117c185c<br>Владелец: Сенченко Павел Васильевич Действителен: с 17.09.2019 по 16.09.2024

#### РАБОЧАЯ ПРОГРАММА ДИСЦИПЛИНЫ

#### **МЕТОДЫ МАТЕМАТИЧЕСКОГО МОДЕЛИРОВАНИЯ**

Уровень образования: **высшее образование - магистратура** Направление подготовки / специальность: **11.04.04 Электроника и наноэлектроника** Направленность (профиль) / специализация: **Конструирование и производство бортовой космической радиоаппаратуры** Форма обучения: **очная** Факультет: **Радиоконструкторский факультет (РКФ)** Кафедра: **Кафедра конструирования и производства радиоаппаратуры (КИПР)** Курс: **1** Семестр: **1** Учебный план набора 2021 года

#### Объем дисциплины и виды учебной деятельности

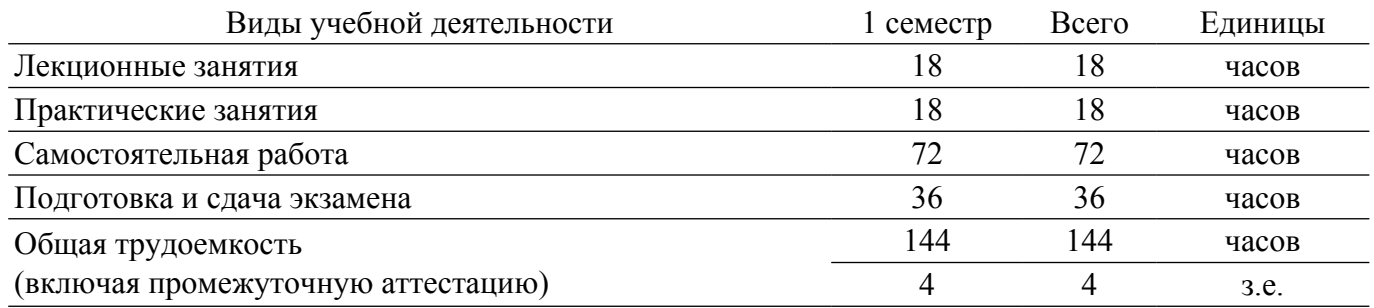

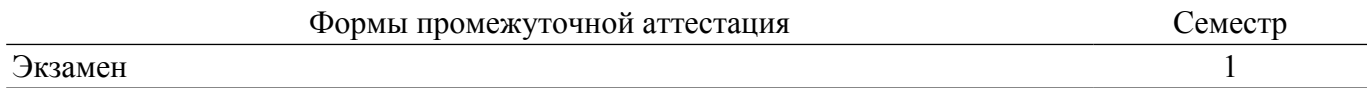

#### 1. Общие положения

#### 1.1. Цели дисциплины

1. изучение теоретических основ и программных средств решения задач исследования и проектирования электротехнических и электронных устройств и систем, приборов и технологий электроники и наноэлектроники (ЭиНЭ) с использованием методов математического моделирования и современных программных средств аналитического и численного моделирования с целью выработки умений и навыков их использования в профессиональной деятельности.

### 1.2. Залачи лиспиплины

1. сформировать знания, умения, навыки и компетенции, необходимые для решения задач с использованием современных программных средств аналитического и численного моделирования в области ЭиНЭ, а также смежных областях науки и техники.

#### 2. Место дисциплины в структуре ОПОП

Блок дисциплин: Б1. Дисциплины (модули).

Часть блока дисциплин: Обязательная часть.

Модуль дисциплин: Общенаучный модуль (soft skills - SS).

Инлекс лисциплины: Б1.О.01.01.

Реализуется с применением электронного обучения, дистанционных образовательных технологий.

#### 3. Перечень планируемых результатов обучения по дисциплине, соотнесенных с индикаторами достижения компетенций

Процесс изучения дисциплины направлен на формирование следующих компетенций в соответствии с ФГОС ВО и основной образовательной программой (таблица 3.1): Таблина 3.1 – Компетеннии и инликаторы их лостижения

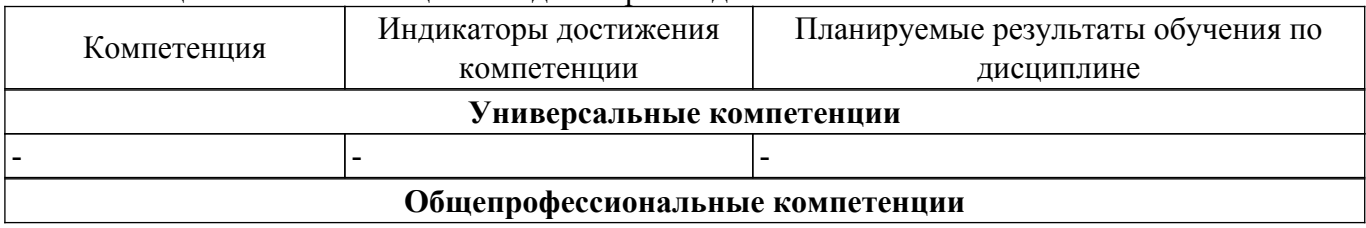

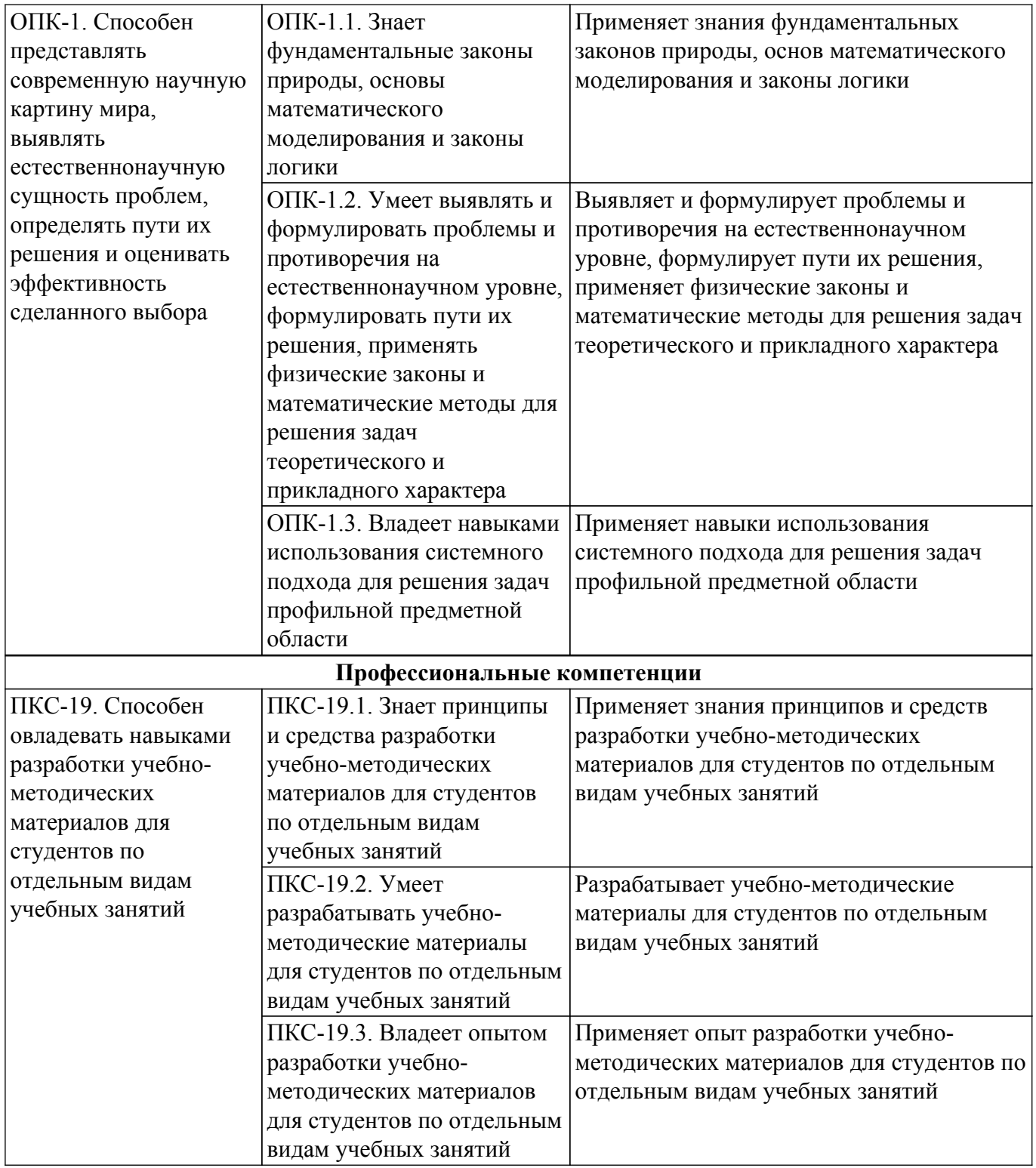

#### **4. Объем дисциплины в зачетных единицах с указанием количества академических часов, выделенных на контактную работу обучающихся с преподавателем и на самостоятельную работу обучающихся**

Общая трудоемкость дисциплины составляет 4 зачетных единиц, 144 академических часов. Распределение трудоемкости дисциплины по видам учебной деятельности представлено в таблице 4.1.

Таблица 4.1 – Трудоемкость дисциплины по видам учебной деятельности

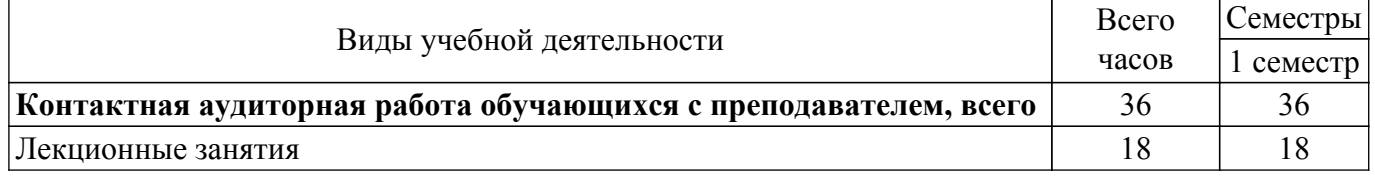

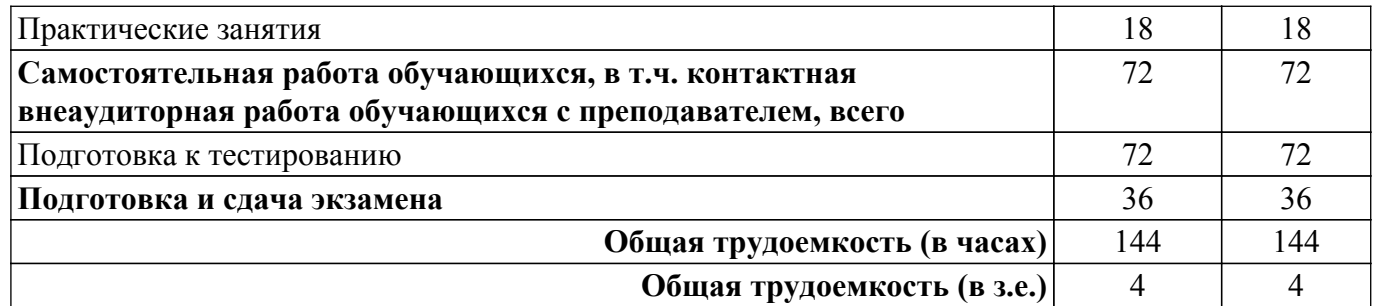

#### **5. Структура и содержание дисциплины**

### **5.1. Разделы (темы) дисциплины и виды учебной деятельности**

Структура дисциплины по разделам (темам) и видам учебной деятельности приведена в таблице 5.1.

Таблица 5.1 – Разделы (темы) дисциплины и виды учебной деятельности

| Названия разделов (тем) дисциплины    | Лек.<br>зан.,<br>Ч | Прак.<br>зан., ч | Сам.<br>раб.,<br>Ч | Всего<br>часов (без<br>экзамена) | Формируемые<br>компетенции |
|---------------------------------------|--------------------|------------------|--------------------|----------------------------------|----------------------------|
| 1 семестр                             |                    |                  |                    |                                  |                            |
| 1 Физические процессы, описываемые    | 2                  | 3                | 8                  | 13                               | ОПК-1, ПКС-19              |
| дифференциальными уравнениями         |                    |                  |                    |                                  |                            |
| первого порядка.                      |                    |                  |                    |                                  |                            |
| 2 Решение дифференциальных уравнений  | $\overline{2}$     | $\overline{3}$   | 8                  | 13                               | ОПК-1, ПКС-19              |
| методом Рунге-Кутта 4-го порядка      |                    |                  |                    |                                  |                            |
| 3 Моделирование статических           | $\overline{2}$     | $\overline{a}$   | 8                  | 10                               | ОПК-1, ПКС-19              |
| электрических и магнитных полей.      |                    |                  |                    |                                  |                            |
| Электростатическое поле системы       |                    |                  |                    |                                  |                            |
| неподвижных электрических зарядов     |                    |                  |                    |                                  |                            |
| 4 Магнитное поле витка с постоянным   | $\overline{2}$     |                  | 8                  | 10                               | ОПК-1, ПКС-19              |
| током. Магнитное поле соленоида с     |                    |                  |                    |                                  |                            |
| постоянным током.                     |                    |                  |                    |                                  |                            |
| 5 Численное решение уравнений Лапласа | $\overline{2}$     | 6                | 8                  | 16                               | ОПК-1, ПКС-19              |
| и Пуассона.                           |                    |                  |                    |                                  |                            |
| 6 Фурье-анализ непрерывных и          | $\overline{2}$     | $\overline{3}$   | 8                  | 13                               | ОПК-1, ПКС-19              |
| дискретных функций                    |                    |                  |                    |                                  |                            |
| 7 Быстрое преобразование Фурье        | $\overline{2}$     | $\overline{a}$   | 8                  | 10                               | ОПК-1, ПКС-19              |
| 8 Метод Монте-Карло                   | $\overline{2}$     |                  | 8                  | 10                               | ОПК-1, ПКС-19              |
| 9 Моделирование фрактальных объектов. | $\overline{2}$     | 3                | 8                  | 13                               | ОПК-1, ПКС-19              |
| Итого за семестр                      | 18                 | 18               | 72                 | 108                              |                            |
| Итого                                 | 18                 | 18               | 72                 | 108                              |                            |

### **5.2. Содержание разделов (тем) дисциплины**

Содержание разделов (тем) дисциплины (в т.ч. по лекциям) приведено в таблице 5.2. Таблица 5.2 – Содержание разделов (тем) дисциплины (в т.ч. по лекциям)

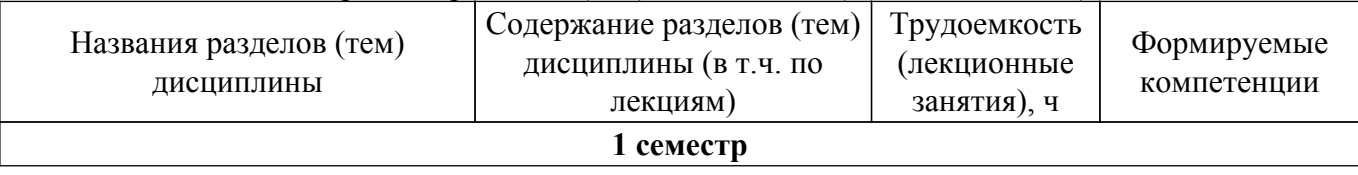

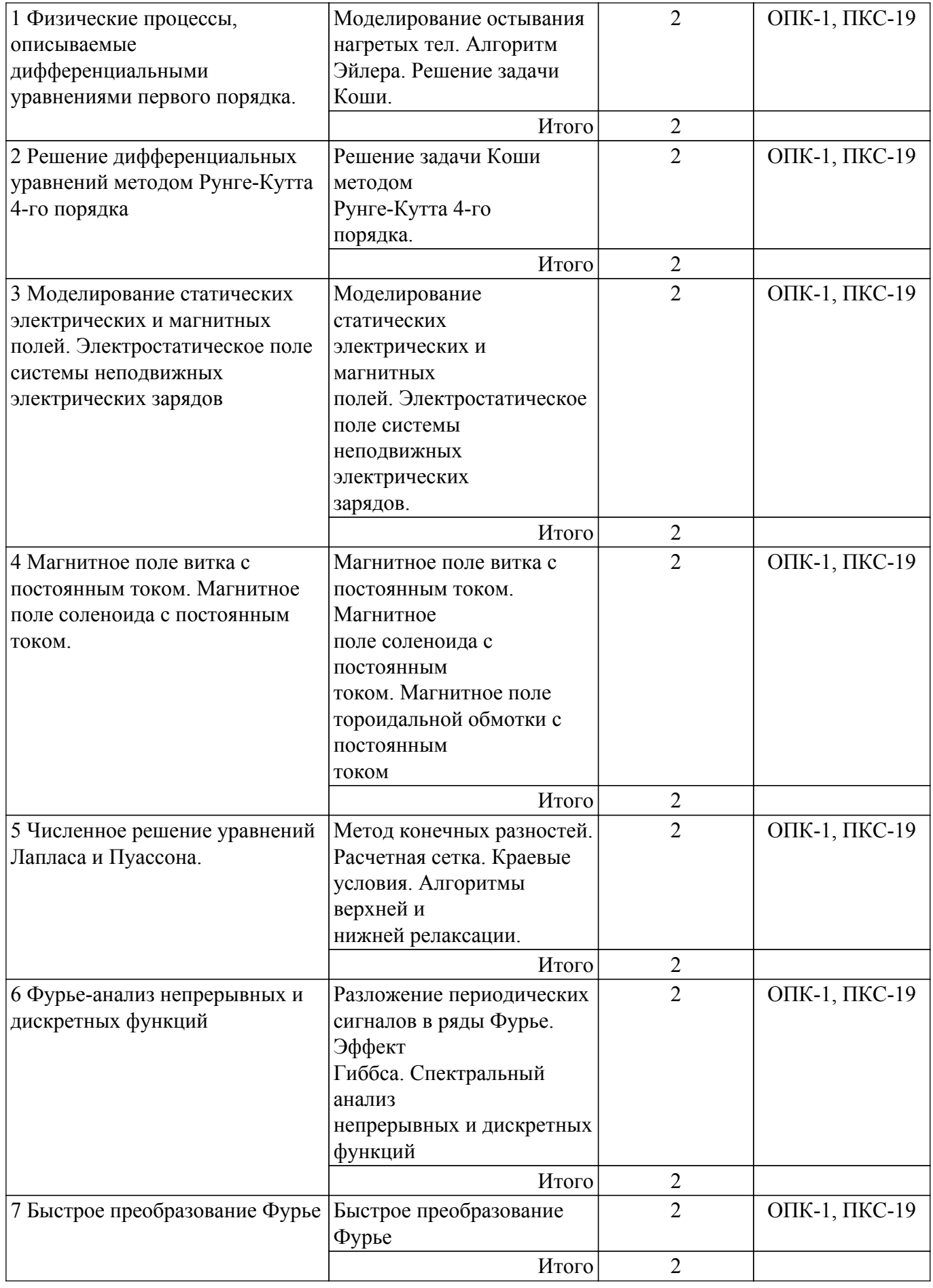

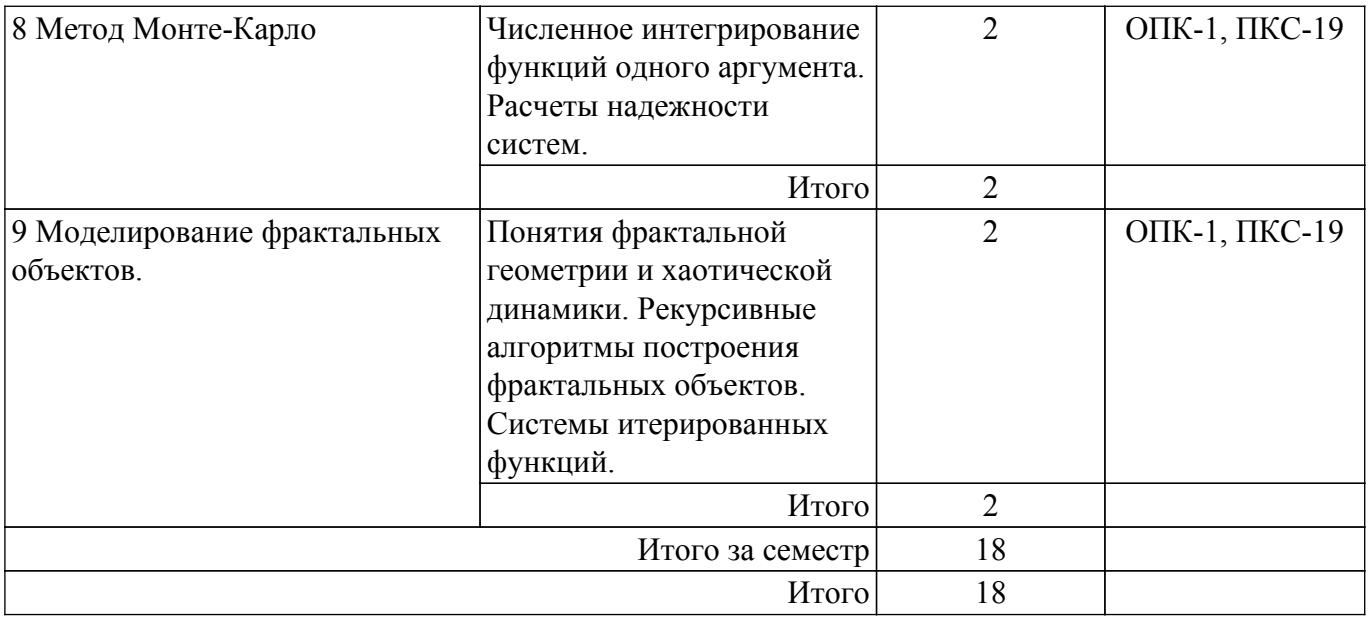

## **5.3. Практические занятия (семинары)**

Наименование практических занятий (семинаров) приведено в таблице 5.3. Таблица 5.3 – Наименование практических занятий (семинаров)

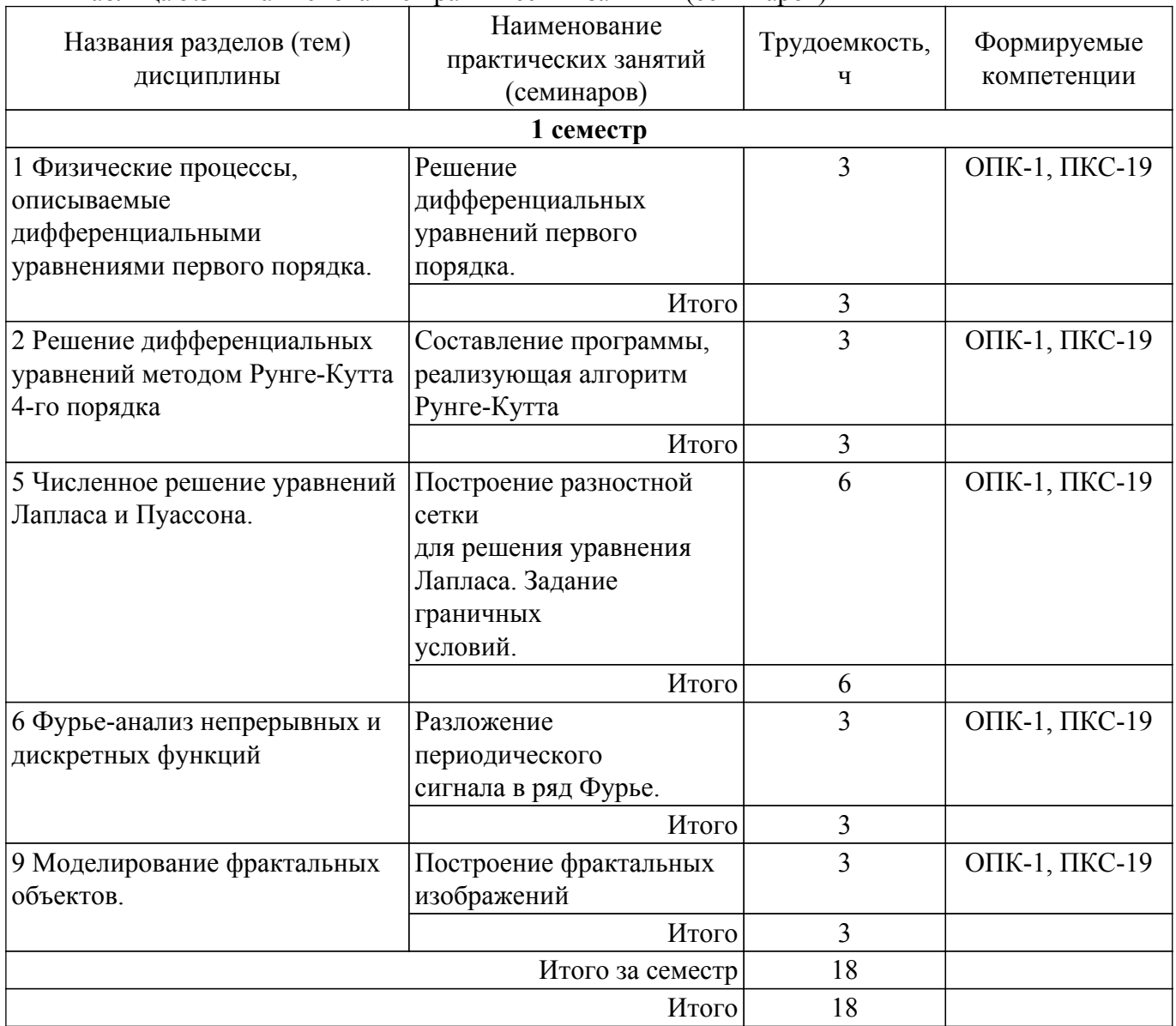

## **5.4. Лабораторные занятия**

Не предусмотрено учебным планом

## **5.5. Курсовой проект / курсовая работа**

Не предусмотрено учебным планом

## **5.6. Самостоятельная работа**

Виды самостоятельной работы, трудоемкость и формируемые компетенции представлены в таблице 5.6.

Таблица 5.6 – Виды самостоятельной работы, трудоемкость и формируемые компетенции

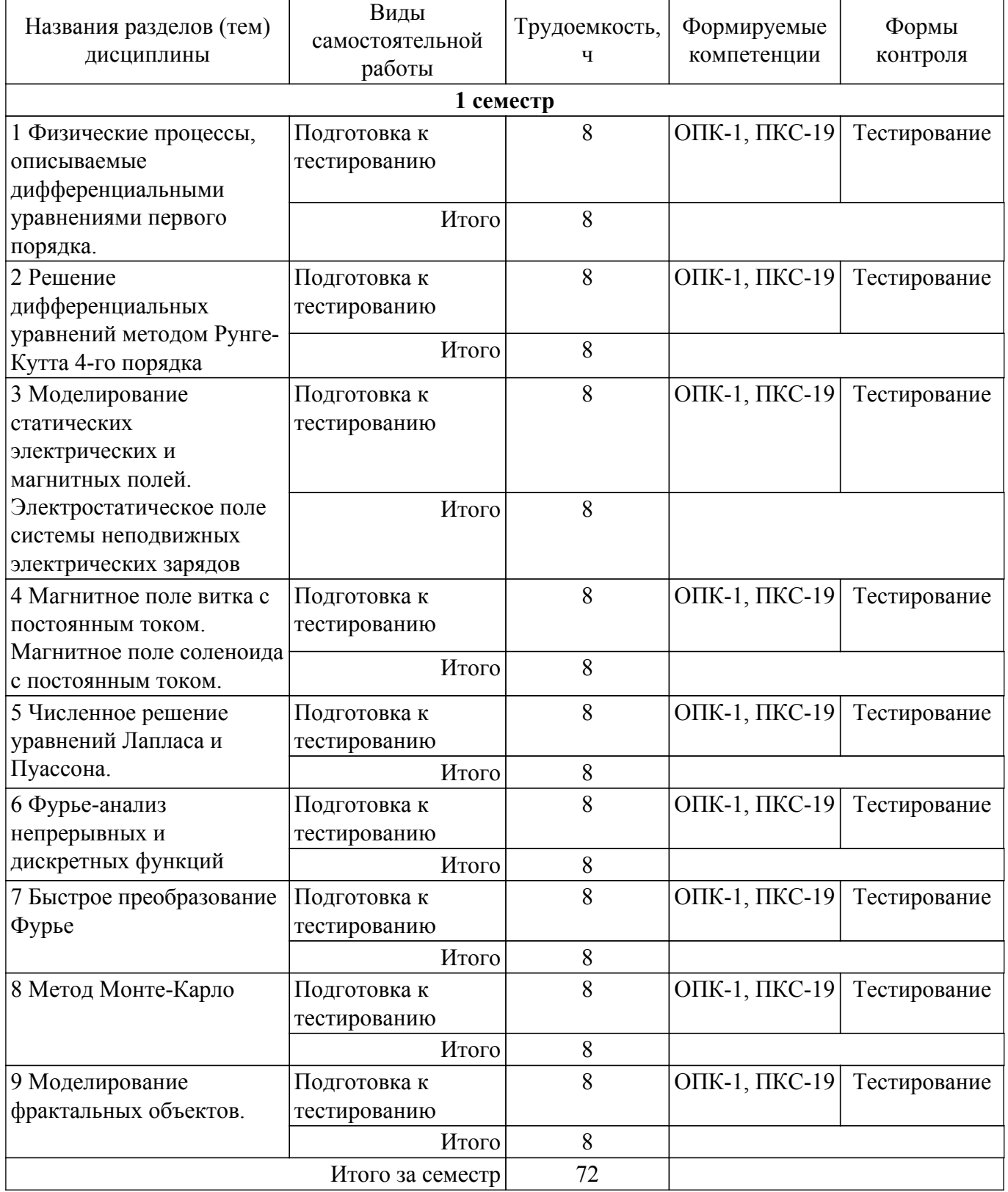

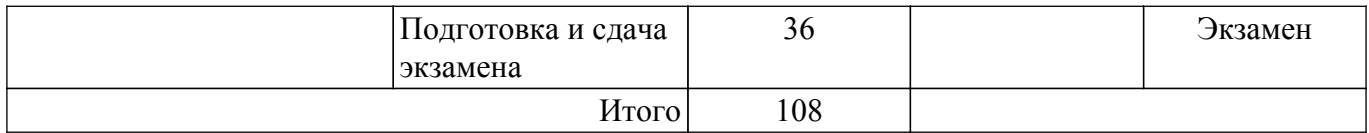

### **5.7. Соответствие компетенций, формируемых при изучении дисциплины, и видов учебной деятельности**

Соответствие компетенций, формируемых при изучении дисциплины, и видов учебной деятельности представлено в таблице 5.7.

Таблица 5.7 – Соответствие компетенций, формируемых при изучении дисциплины, и видов занятий

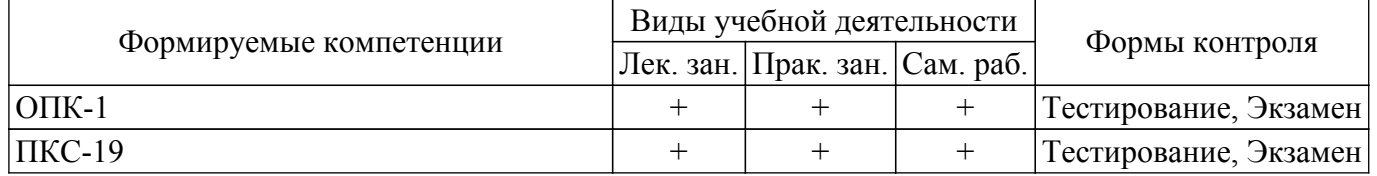

### **6. Рейтинговая система для оценки успеваемости обучающихся**

#### **6.1. Балльные оценки для форм контроля**

Балльные оценки для форм контроля представлены в таблице 6.1. Таблица 6.1 – Балльные оценки

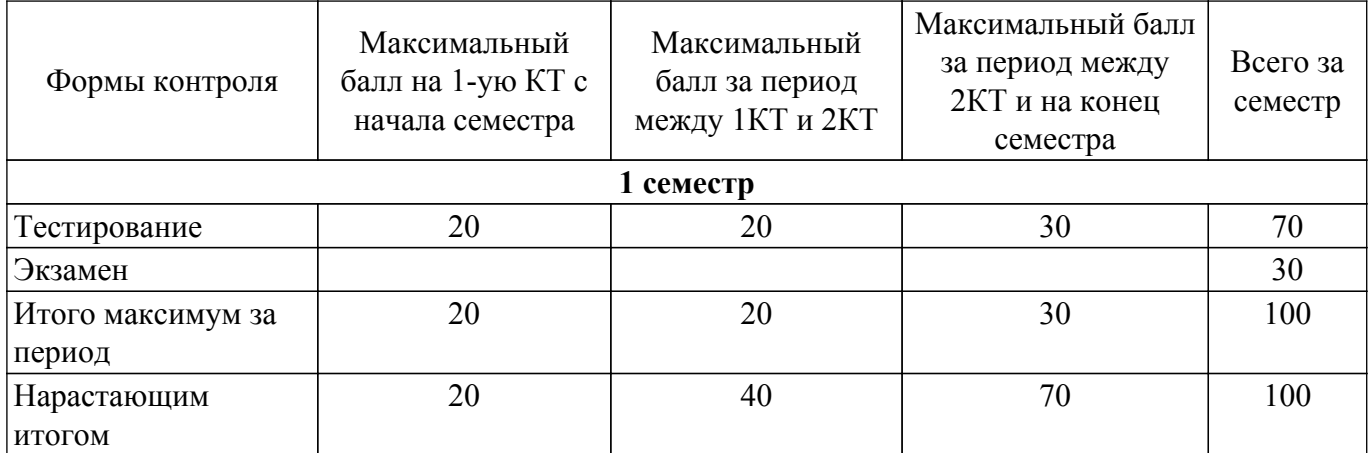

### **6.2. Пересчет баллов в оценки за текущий контроль**

Пересчет баллов в оценки за текущий контроль представлен в таблице 6.2.

Таблица 6.2 – Пересчет баллов в оценки за текущий контроль

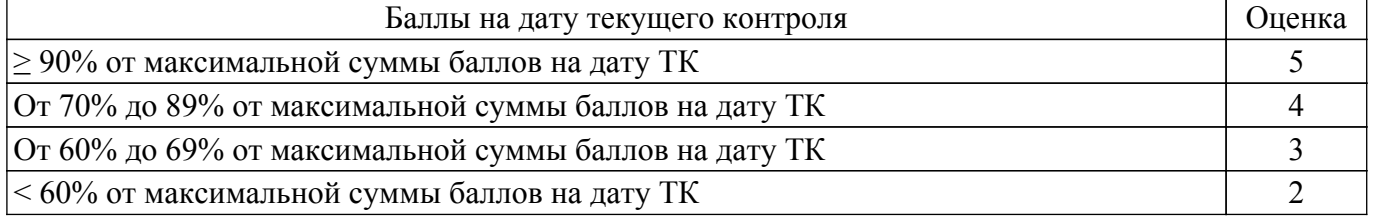

### **6.3. Пересчет суммы баллов в традиционную и международную оценку**

Пересчет суммы баллов в традиционную и международную оценку представлен в таблице 6.3.

Таблица 6.3 – Пересчет суммы баллов в традиционную и международную оценку

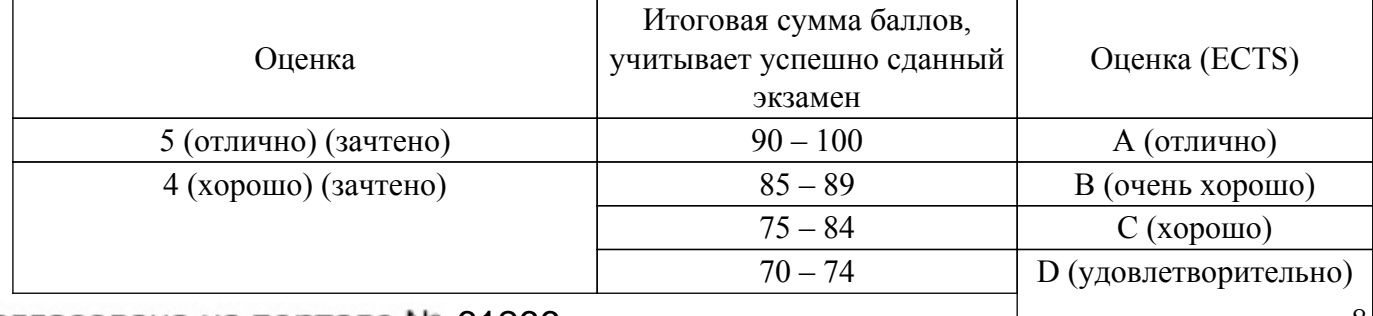

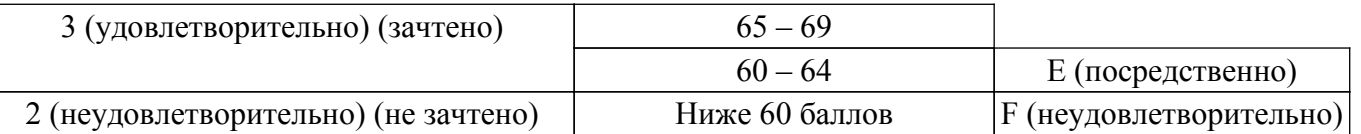

### **7. Учебно-методическое и информационное обеспечение дисциплины**

### **7.1. Основная литература**

1. Дьяконов В.П. MATLAB R2007/2008/2009 для радиоинженеров [Электронный ресурс]: — Режим доступа: <https://e.lanbook.com/book/1180>.

2. Поршнев С.В. Компьютерное моделирование физических процессов в пакете MATLAB [Электронный ресурс]: — Режим доступа: <https://e.lanbook.com/book/650>.

3. Начальные сведения о MATLAB: Учебное пособие / Д. О. Ноздреватых - 2016. 176 с. [Электронный ресурс]: — Режим доступа: [https://edu.tusur.ru/publications/6376.](https://edu.tusur.ru/publications/6376)

### **7.2. Дополнительная литература**

1. Смоленцев Н.К. MATLAB. Программирование на С++, С#, Java и VBA [Электронный ресурс]: — Режим доступа: [https://e.lanbook.com/book/69956.](https://e.lanbook.com/book/69956)

#### **7.3. Учебно-методические пособия**

#### **7.3.1. Обязательные учебно-методические пособия**

1. Вычислительная математика: Учебное пособие / В. Г. Баранник, Е. В. Истигечева - 2014. 83 с. [Электронный ресурс]: — Режим доступа:<https://edu.tusur.ru/publications/5592>.

2. Моделирование в радиоэлектронных системах передачи информации: Сборник компьютерных лабораторных работ и практических занятий / А. М. Голиков - 2018. 218 с. [Электронный ресурс]: — Режим доступа: [https://edu.tusur.ru/publications/8770.](https://edu.tusur.ru/publications/8770)

### **7.3.2. Учебно-методические пособия для лиц с ограниченными возможностями здоровья и инвалидов**

Учебно-методические материалы для самостоятельной и аудиторной работы обучающихся из числа лиц с ограниченными возможностями здоровья и инвалидов предоставляются в формах, адаптированных к ограничениям их здоровья и восприятия информации.

#### **Для лиц с нарушениями зрения:**

– в форме электронного документа;

– в печатной форме увеличенным шрифтом.

**Для лиц с нарушениями слуха:**

– в форме электронного документа;

– в печатной форме.

#### **Для лиц с нарушениями опорно-двигательного аппарата:**

– в форме электронного документа;

– в печатной форме.

#### **7.4. Современные профессиональные базы данных и информационные справочные системы**

1. При изучении дисциплины рекомендуется обращаться к современным базам данных, информационно-справочным и поисковым системам, к которым у ТУСУРа открыт доступ: <https://lib.tusur.ru/ru/resursy/bazy-dannyh>.

#### **8. Материально-техническое и программное обеспечение дисциплины**

### **8.1. Материально-техническое и программное обеспечение для лекционных занятий**

Для проведения занятий лекционного типа, групповых и индивидуальных консультаций, текущего контроля и промежуточной аттестации используется учебная аудитория с достаточным количеством посадочных мест для учебной группы, оборудованная доской и стандартной учебной мебелью. Имеются мультимедийное оборудование и учебно-наглядные пособия, обеспечивающие тематические иллюстрации по лекционным разделам дисциплины.

### **8.2. Материально-техническое и программное обеспечение для практических занятий**

Лаборатория прикладного программирования: учебная аудитория для проведения занятий лекционного типа, учебная аудитория для проведения занятий практического типа, учебная аудитория для проведения занятий лабораторного типа, учебная аудитория для проведения занятий семинарского типа, помещение для курсового проектирования (выполнения курсовых работ), помещение для проведения групповых и индивидуальных консультаций, помещение для проведения текущего контроля и промежуточной аттестации; 634050, Томская область, г. Томск, Ленина проспект, д. 40, 302 ауд.

Описание имеющегося оборудования:

- Мультимедиа устройство Hisense H50N5300;
- Магнитно-маркерная доска;
- Комплект специализированной учебной мебели;
- Рабочее место преподавателя.

Программное обеспечение:

- MatLab v7.5;
- MicroCAP;
- Microsoft Office;
- Microsoft Windows;
- PTC Mathcad 13, 14;

### **8.3. Материально-техническое и программное обеспечение для самостоятельной работы**

Для самостоятельной работы используются учебные аудитории (компьютерные классы), расположенные по адресам:

- 634050, Томская область, г. Томск, Ленина проспект, д. 40, 233 ауд.;
- 634045, Томская область, г. Томск, ул. Красноармейская, д. 146, 201 ауд.;
- 634034, Томская область, г. Томск, Вершинина улица, д. 47, 126 ауд.;
- 634034, Томская область, г. Томск, Вершинина улица, д. 74, 207 ауд.

Описание имеющегося оборудования:

- учебная мебель;

- компьютеры;

- компьютеры подключены к сети «Интернет» и обеспечивают доступ в электронную информационно-образовательную среду ТУСУРа.

Перечень программного обеспечения:

- Microsoft Windows;
- OpenOffice;
- Kaspersky Endpoint Security 10 для Windows;
- 7-Zip;
- Google Chrome.

#### **8.4. Материально-техническое обеспечение дисциплины для лиц с ограниченными возможностями здоровья и инвалидов**

Освоение дисциплины лицами с ограниченными возможностями здоровья и инвалидами осуществляется с использованием средств обучения общего и специального назначения.

При занятиях с обучающимися с **нарушениями слуха** предусмотрено использование звукоусиливающей аппаратуры, мультимедийных средств и других технических средств приема/передачи учебной информации в доступных формах, мобильной системы преподавания для обучающихся с инвалидностью, портативной индукционной системы. Учебная аудитория, в которой занимаются обучающиеся с нарушением слуха, оборудована компьютерной техникой, аудиотехникой, видеотехникой, электронной доской, мультимедийной системой.

При занятиях с обучающимися с **нарушениями зрения** предусмотрено использование в лекционных и учебных аудиториях возможности просмотра удаленных объектов (например, текста на доске или слайда на экране) при помощи видеоувеличителей для комфортного просмотра.

При занятиях с обучающимися с **нарушениями опорно-двигательного аппарата** используются альтернативные устройства ввода информации и другие технические средства приема/передачи учебной информации в доступных формах, мобильной системы обучения для людей с инвалидностью.

### 9. Оценочные материалы и методические рекомендации по организации изучения дисциплины

### 9.1. Содержание оценочных материалов для текущего контроля и промежуточной аттестации

Для оценки степени сформированности и уровня освоения закрепленных за дисциплиной компетенций используются оценочные материалы, представленные в таблице 9.1.

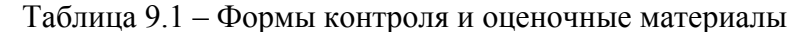

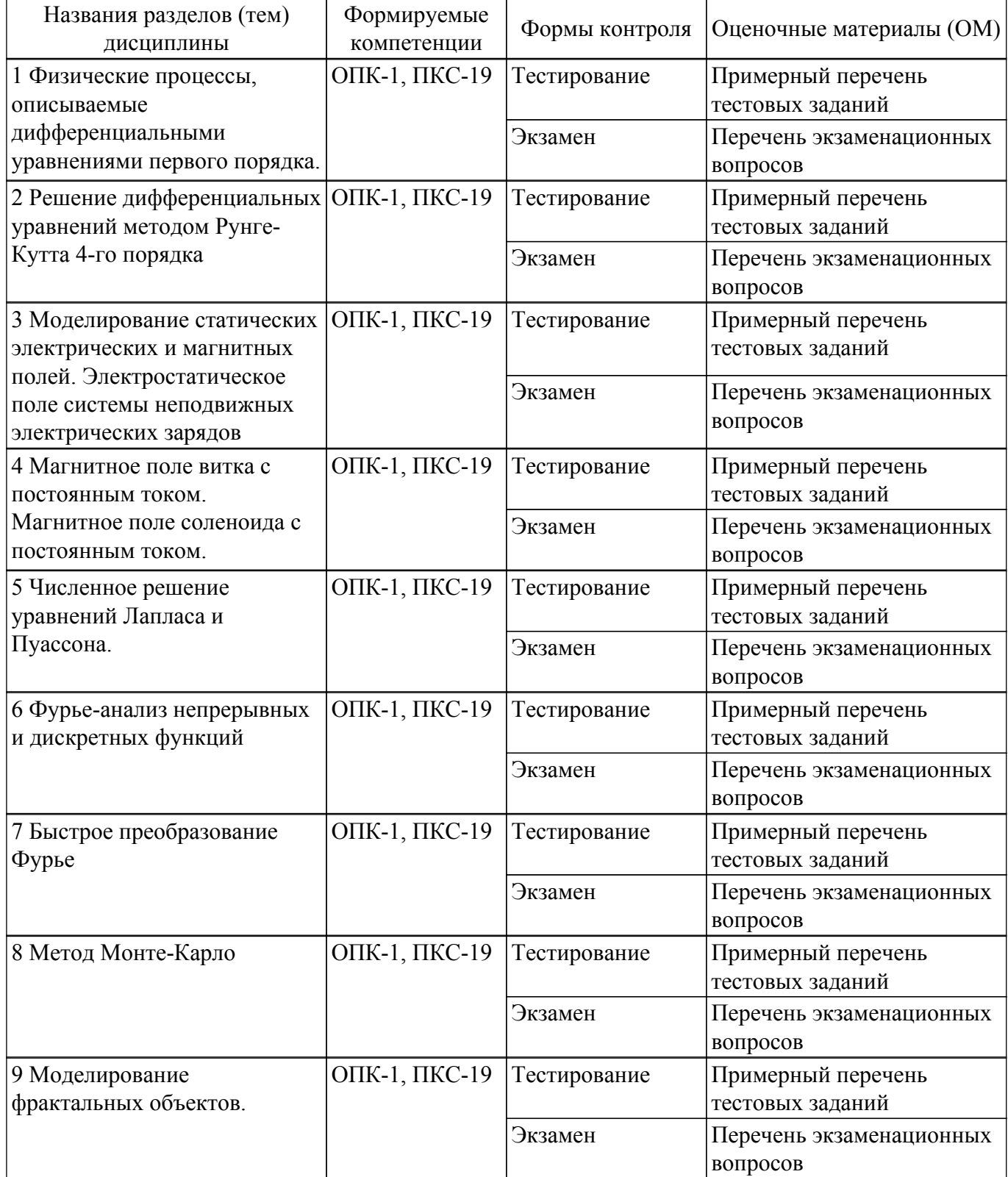

Шкала оценки сформированности отдельных планируемых результатов обучения по дисциплине приведена в таблице 9.2.

Таблица 9.2 – Шкала оценки сформированности планируемых результатов обучения по дисциплине

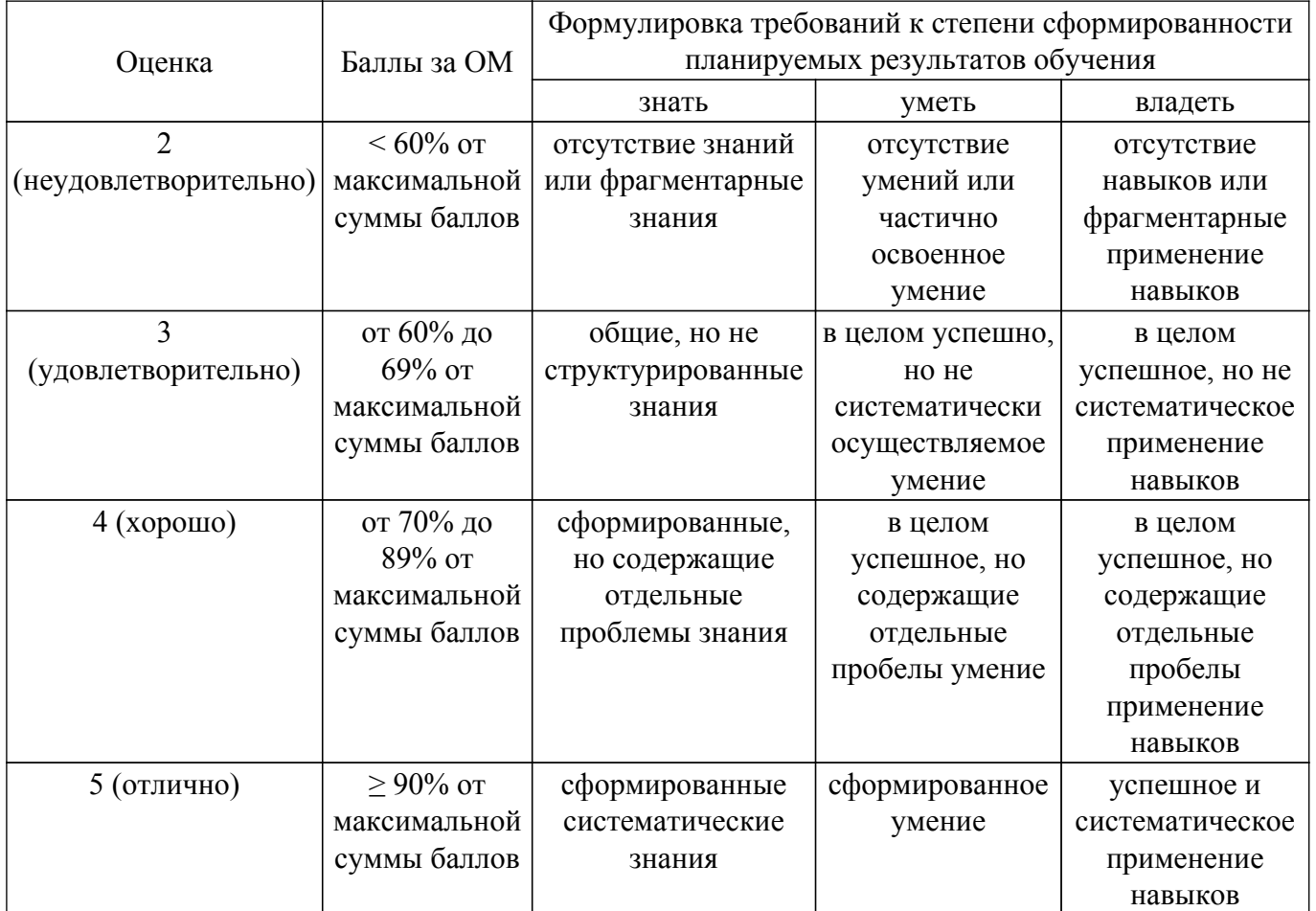

Шкала комплексной оценки сформированности компетенций приведена в таблице 9.3. Таблица 9.3 – Шкала комплексной оценки сформированности компетенций

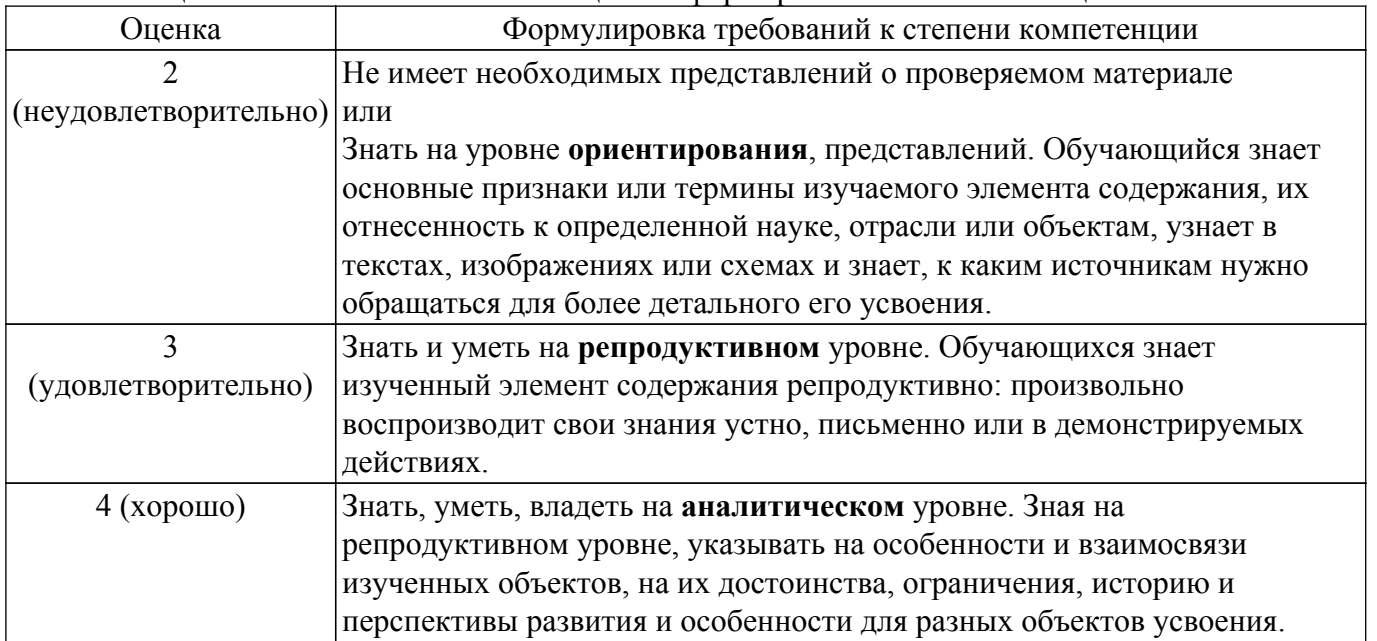

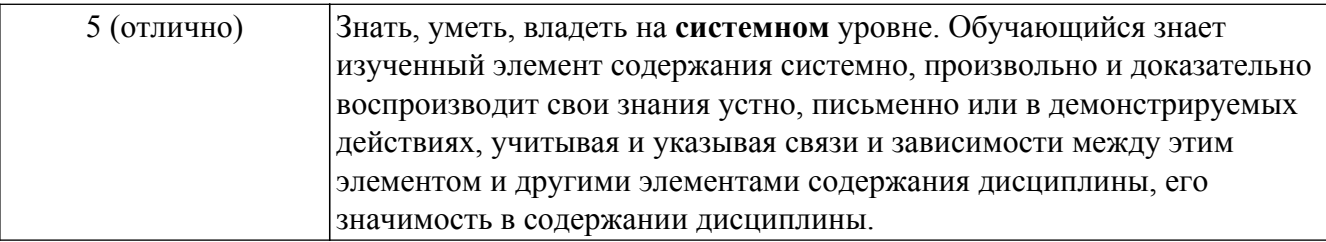

## 9.1.1. Примерный перечень тестовых заданий

- 1. Каким уравнением описывается закон теплопроводности Ньютона?
	- а) Обыкновенным дифференциальным уравнением первого порядка
	- b) Обыкновенным дифференциальным уравнением второго порядка
	- с) Линейным алгебраическим уравнением
	- d) Трансцендентным уравнением
- 2. Что является решением дифференциального уравнения?
	- а) Функция
	- **b**) Лиапазон точек
	- с) Числовое значение
	- d) Несколько числовых значений
- 3. Какой функцией в системе MATLAB реализован метод Рунге-Кутта 4-го порядка для решения задачи Коши?
	- a)  $ode45$
	- $b)$  ode  $34$
	- c)  $ode113$
	- $d)$  ode  $15s$
- 4. Что является результатом численного решения ОДУ?

а) набор значений аргумента и значений функции на определенном отрезке, с определенным шагом

- b) набор значений аргумента на определенном отрезке, с определенным шагом
- с) набор значений функции на определенном отрезке, с определенным шагом
- d) аналитический вид функции
- 5. Какой порядок точности имеет метод Эйлера для решения ОДУ?
	- а) 1-й
	- b)  $2-\check{u}$
	- с)  $3-\check{h}$
	- d) 4-й
- 6. Что выполняет функция meshgrid?
	- а) формирует узлы двумерной и трехмерной сетки
	- b) формирует узлы только двумерной сетки
	- с) решает дифференциальное уравнение
	- d) строит поверхность функции двух переменных
- 7. Что выполняет функция surf?
	- а) отображает поверхность функции от двух аргументов
	- b) вычисляет узлы расчетной сетки
	- с) вычисляет значение потенциала
	- d) строит график функции одного аргумента
- 8. Какому принципу удовлетворяет векторная функция напряженности?
	- а) суперпозиции
	- **b**) монотонности
	- с) однородности
	- d) потенциала
- 9. В каком случае будут пересекаться силовые линии электрического поля?
	- а) вопрос неверный, так как силовые линии никогда не пересекаются
	- b) в случае двух одинаковых по величине зарядов
	- с) в отсутствии зарядов
	- d) однородного поля
- 10. Какой основной закон используется в магнитостатике?
- а) Био-Савара-Лапласа
- **b**) Кулона
- с) Ампера
- d) Лоренца
- 11. Выберите верное утверждение. Для большинства токовых конфигураций расчет магнитных полей может быть выполнен
	- а) численно
	- **b**) аналитически
	- с) в виде конечной формулы
	- d) без применения приближенных методов
- 12. Для получения силовых линий на мелкой сетке, полученных на грубой сетке используются методы...
	- а) интерполяции
	- **b**) аппроксимации
	- с) визуализации
	- d) сходимости
- 13. Чему равна правая часть уравнения Лапласа?
	- а) нулю
	- **b**) функции
	- с) константе
	- d) первой производной от времени
- 14. Для нахождения решения уравнения Пуассона необходимо задание:
	- а) граничных условий
	- **b**) начальных условий
	- с) первой производной по пространственным координатам
	- d) второй производной по пространственным координатам
- 15. Какой метод используется для численного решения уравнения Лапласа?
	- а) Гаууса-Зейделя
	- **b**) Ньютона
	- с) Дирихле
	- d) Пуассона
- 16. Какое ограничение ставится для коэффициента релаксации для метода нижней релаксации?
	- $\overline{a}$  <1
	- $b) < 2$
	- $c) < 0$
	- $d$ ) <1/2
- 17. Какими функциями реализовано быстрое преобразование Фурье в пакете MATLAB? a) fft u ifft
	- b) fur *u* ifur
	- $c)$  fft
	- $d$ ) ifur
- 18. Какие значения задаются в граничных условиях Дирихле?
	- а) искомой функции
	- b) произвольные постоянные значения
	- с) производной от функции
	- d) равенство нулю производной
- 19. Метод Фурье реализует спектральное разложение функции по следующим функциям:
	- а) синус и косинус
	- **b**) только синус
	- с) только косинус
	- d) степенные е) линейные
- 20. Эффект Гиббса проявляется в случае...
	- а) разложении в ряд Фурье разрывных функций
	- b) разложении в ряд Фурье непрерывных функций
	- с) решении уравнения Лапласа

d) использовании методов Монте-Карло

### **9.1.2. Перечень экзаменационных вопросов**

- 1. Физические процессы, описываемые дифференциальными уравнениями первого порядка.
- 2. Моделирование остывания нагретых тел.
- 3. Алгоритм Эйлера. Решение задачи Коши.
- 4. Решение дифференциальных уравнений методом Рунге-Кутта 4-го порядка.
- 5. Моделирование статических электрических и магнитных полей.
- 6. Электростатическое поле системы неподвижных электрических зарядов.
- 7. Моделирование магнитного поля витка с постоянным током.
- 8. Моделирование магнитного поля соленоида с постоянным током.
- 9. Моделирование магнитного поля тороидальной обмотки с постоянным током.
- 10. Численное решение уравнений Лапласа и Пуассона.Метод конечных разностей. Расчетная сетка.
- 11. Численное решение уравнений Лапласа и Пуассона. Краевые условия.
- 12. Алгоритмы верхней и нижней релаксации.
- 13. Разложение периодических сигналов в ряды Фурье. Эффект Гиббса.
- 14. Спектральный анализ непрерывных и дискретных функций.
- 15. Быстрое преобразование Фурье.
- 16. Метод Монте-Карло. Численное интегрирование функций одного аргумента.
- 17. Расчет надежности систем методом Монте-Карло.
- 18. Понятия фрактальной геометрии и хаотической динамики.
- 19. Рекурсивные алгоритмы построения фрактальных объектов.
- 20. Системы итерированных функций

### **9.2. Методические рекомендации**

Учебный материал излагается в форме, предполагающей самостоятельное мышление студентов, самообразование. При этом самостоятельная работа студентов играет решающую роль в ходе всего учебного процесса.

Начать изучение дисциплины необходимо со знакомства с рабочей программой, списком учебно-методического и программного обеспечения. Самостоятельная работа студента включает работу с учебными материалами, выполнение контрольных мероприятий, предусмотренных учебным планом.

В процессе изучения дисциплины для лучшего освоения материала необходимо регулярно обращаться к рекомендуемой литературе и источникам, указанным в учебных материалах; пользоваться через кабинет студента на сайте Университета образовательными ресурсами электронно-библиотечной системы, а также общедоступными интернет-порталами, содержащими научно-популярные и специализированные материалы, посвященные различным аспектам учебной дисциплины.

При самостоятельном изучении тем следуйте рекомендациям:

– чтение или просмотр материала осуществляйте со скоростью, достаточной для индивидуального понимания и освоения материала, выделяя основные идеи; на основании изученного составить тезисы. Освоив материал, попытаться соотнести теорию с примерами из практики;

– если в тексте встречаются незнакомые или малознакомые термины, следует выяснить их значение для понимания дальнейшего материала;

– осмысливайте прочитанное и изученное, отвечайте на предложенные вопросы.

Студенты могут получать индивидуальные консультации, в т.ч. с использованием средств телекоммуникации.

По дисциплине могут проводиться дополнительные занятия, в т.ч. в форме вебинаров. Расписание вебинаров и записи вебинаров публикуются в электронном курсе / электронном журнале по дисциплине.

### **9.3. Требования к оценочным материалам для лиц с ограниченными возможностями здоровья и инвалидов**

Для лиц с ограниченными возможностями здоровья и инвалидов предусмотрены

дополнительные оценочные материалы, перечень которых указан в таблице 9.2.

Таблица 9.2 – Дополнительные материалы оценивания для лиц с ограниченными возможностями здоровья и инвалидов

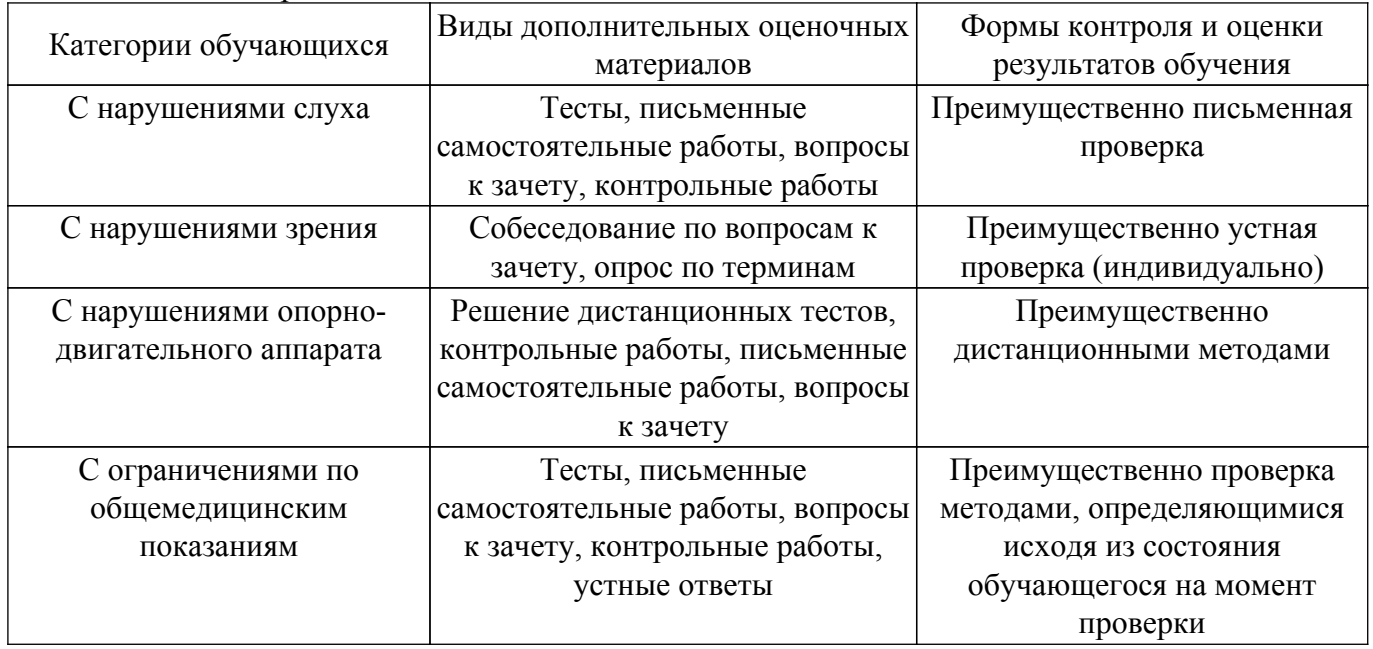

### **9.4. Методические рекомендации по оценочным материалам для лиц с ограниченными возможностями здоровья и инвалидов**

Для лиц с ограниченными возможностями здоровья и инвалидов предусматривается доступная форма предоставления заданий оценочных средств, а именно:

- в печатной форме;
- в печатной форме с увеличенным шрифтом;
- в форме электронного документа;
- методом чтения ассистентом задания вслух;
- предоставление задания с использованием сурдоперевода.

Лицам с ограниченными возможностями здоровья и инвалидам увеличивается время на подготовку ответов на контрольные вопросы. Для таких обучающихся предусматривается доступная форма предоставления ответов на задания, а именно:

- письменно на бумаге;
- набор ответов на компьютере;
- набор ответов с использованием услуг ассистента;
- представление ответов устно.

Процедура оценивания результатов обучения лиц с ограниченными возможностями здоровья и инвалидов по дисциплине предусматривает предоставление информации в формах, адаптированных к ограничениям их здоровья и восприятия информации:

#### **Для лиц с нарушениями зрения:**

– в форме электронного документа;

– в печатной форме увеличенным шрифтом.

### **Для лиц с нарушениями слуха:**

– в форме электронного документа;

– в печатной форме.

#### **Для лиц с нарушениями опорно-двигательного аппарата:**

– в форме электронного документа;

– в печатной форме.

При необходимости для лиц с ограниченными возможностями здоровья и инвалидов процедура оценивания результатов обучения может проводиться в несколько этапов.

## **ЛИСТ СОГЛАСОВАНИЯ**

Рассмотрена и одобрена на заседании кафедры КИПР протокол № 6 от «19 » 11 2020 г. протокол № 6 от «<u>19 » 11 2020</u> г.

# **СОГЛАСОВАНО:**

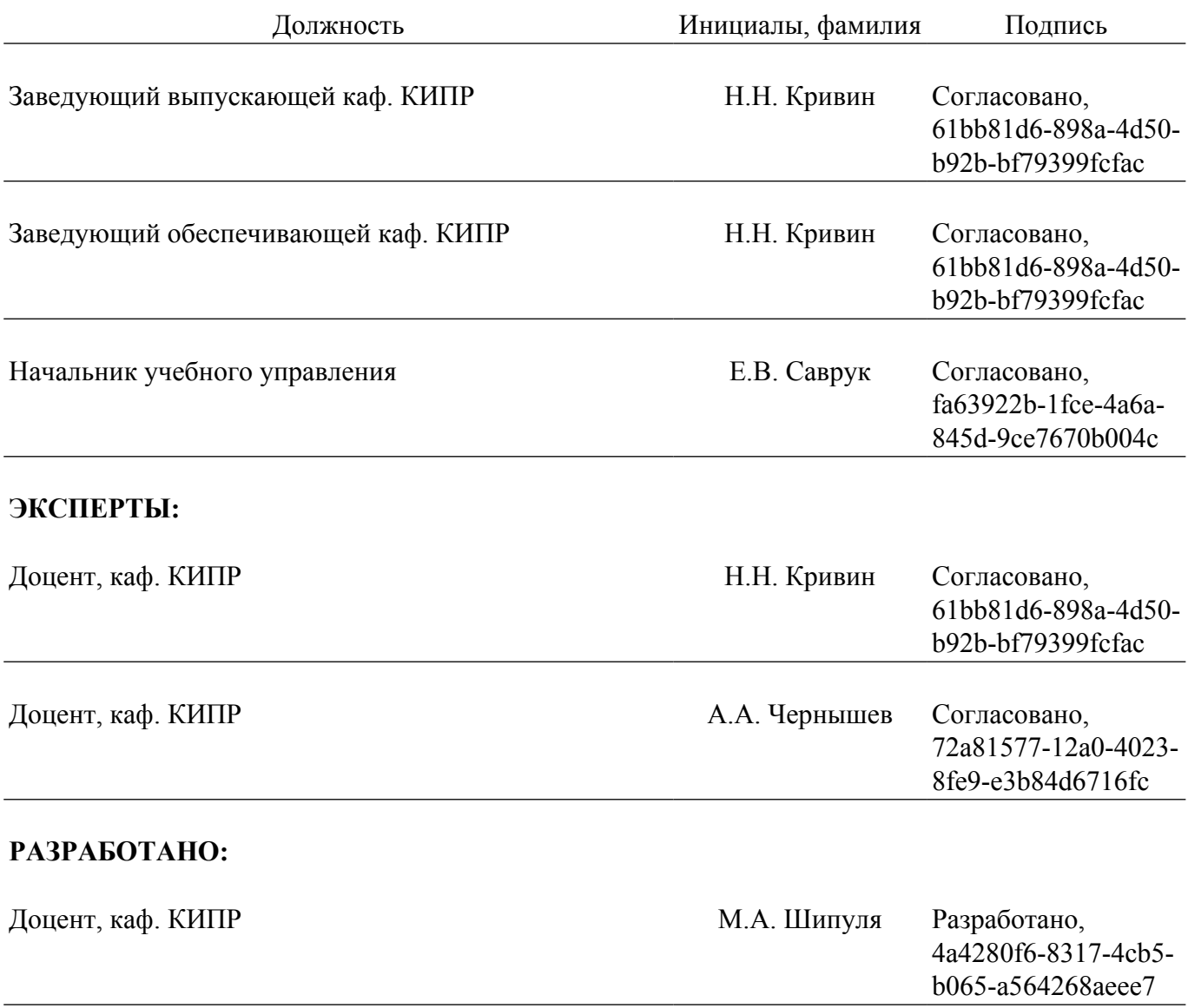